Załącznik nr 1 do SWZ

#### **Opis przedmiotu zamówienia**

 Przedmiotem zamówienia są usługi szkoleniowe w zakresie realizacji szkoleń/kursów zawodowych, specjalistycznych wraz z egzaminami, prowadzących do nabycia umiejętności i nowych kompetencji zawodowych dla uczniów i nauczycieli Zespołu Szkół Przemysłu Mody w Łodzi, objętych projektem nr RPLD.11.03.01-10-0013/19 pn. "Personalizacja mody", współfinansowanym ze środków Europejskiego Funduszu Społecznego w ramach Regionalnego Programu Operacyjnego Województwa Łódzkiego na lata 2014-2020, Osi Priorytetowej "Edukacja Kwalifikacje Umiejętności", Działania XI.3 Kształcenie zawodowe, Poddziałania XI.3.1 Kształcenie zawodowe.

#### **dla uczniów**

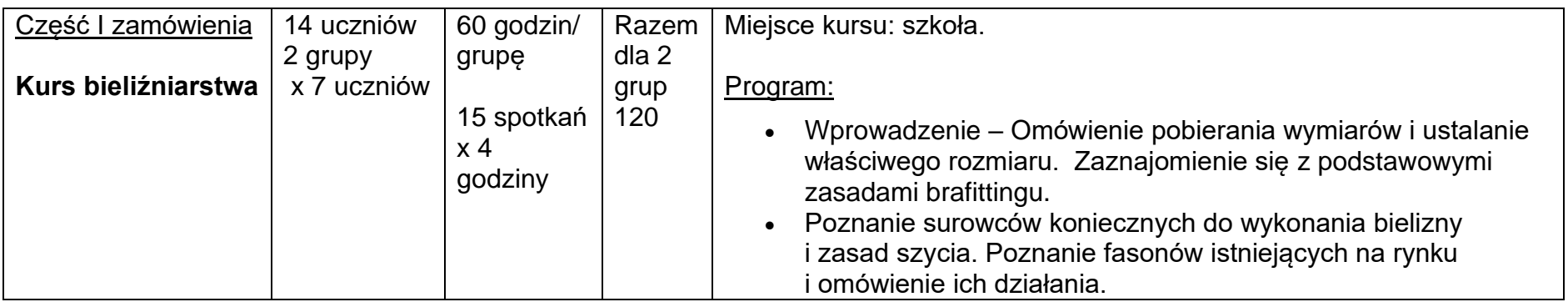

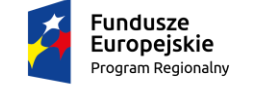

Rzeczpospolita Polska

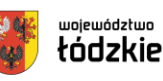

Unia Europeiska Europeiski Fundusz Społeczny

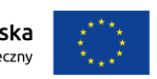

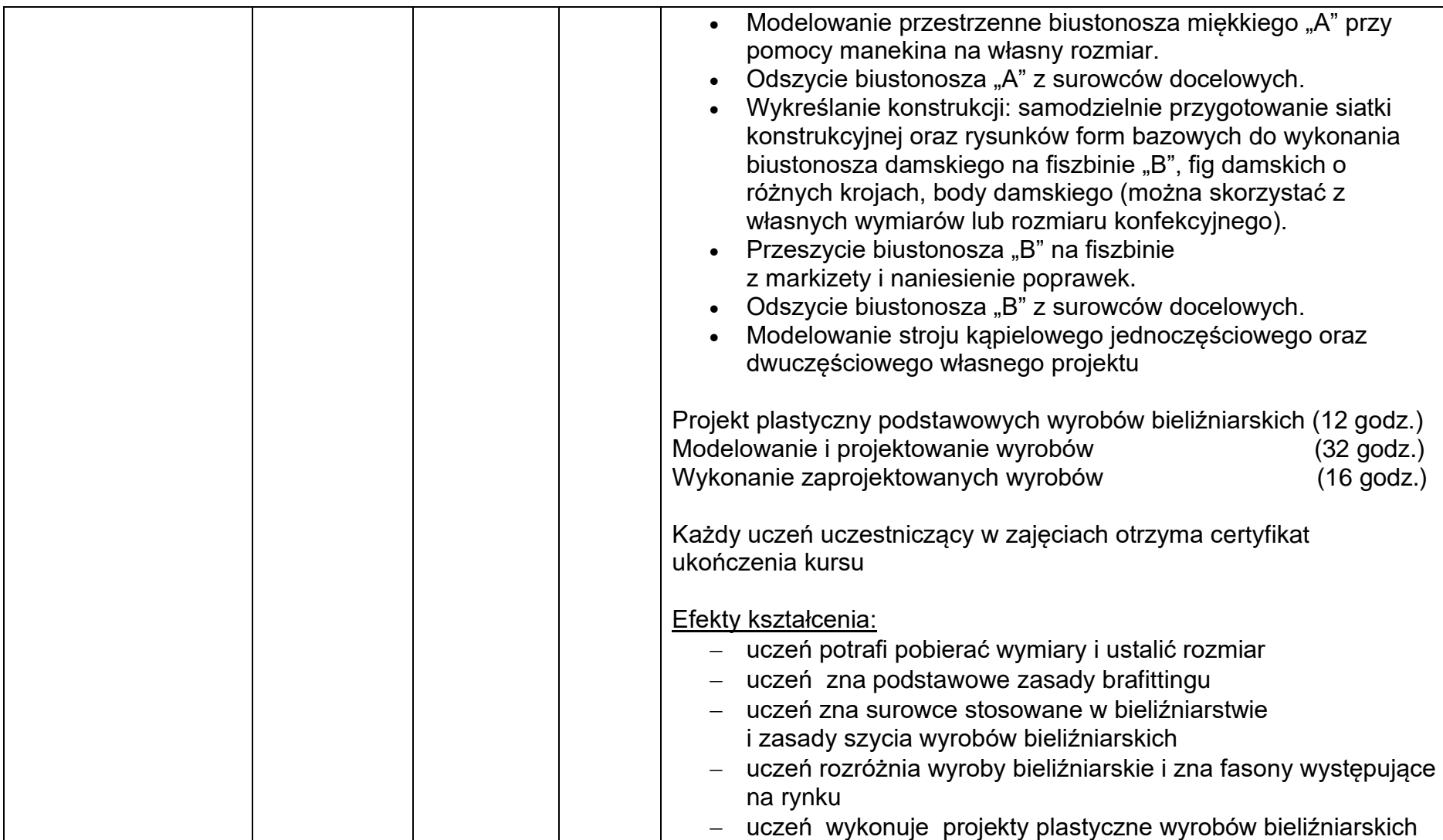

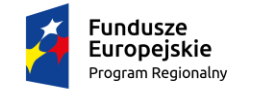

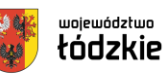

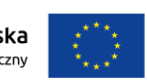

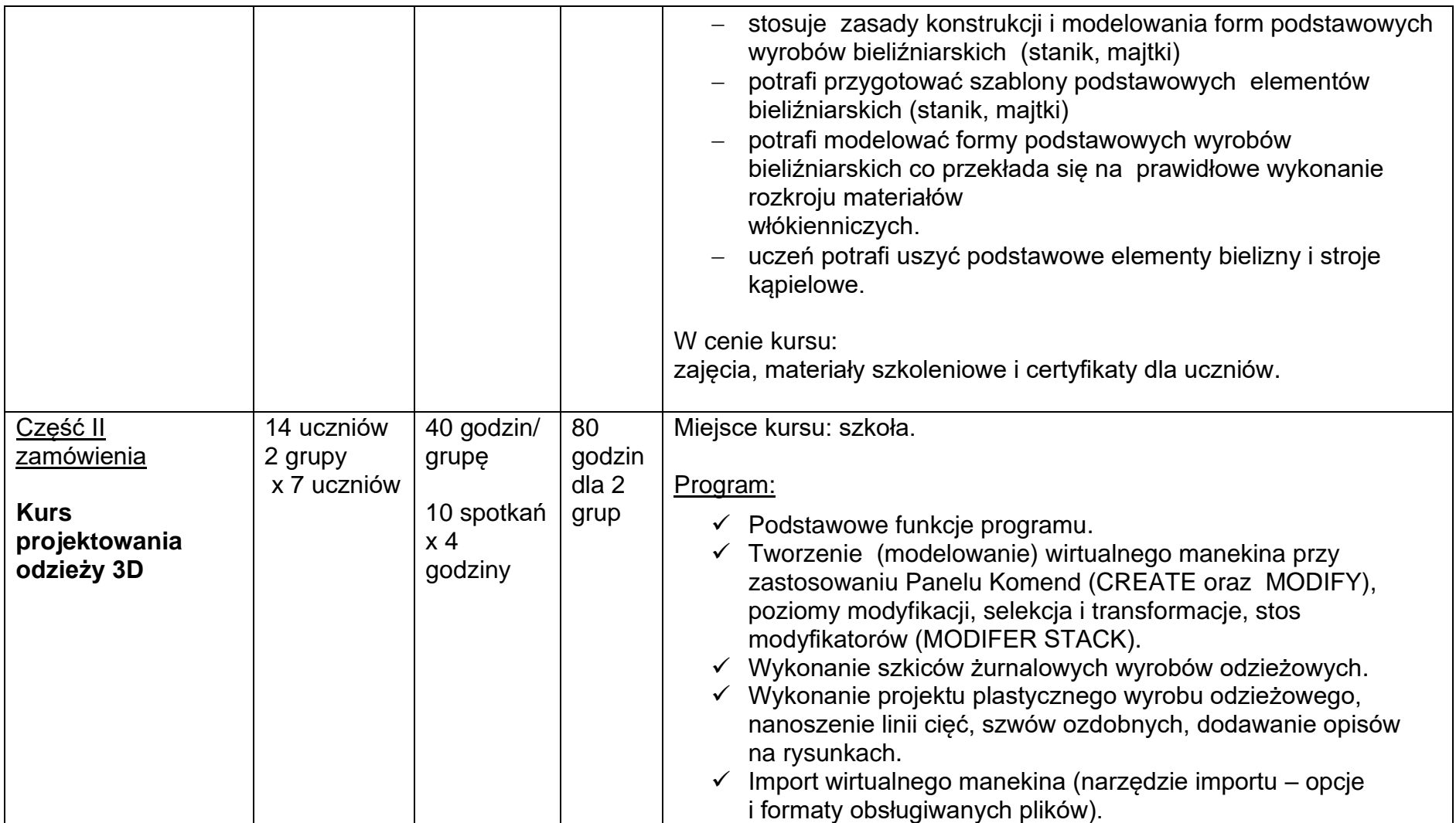

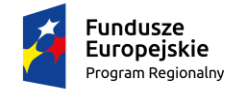

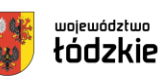

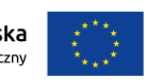

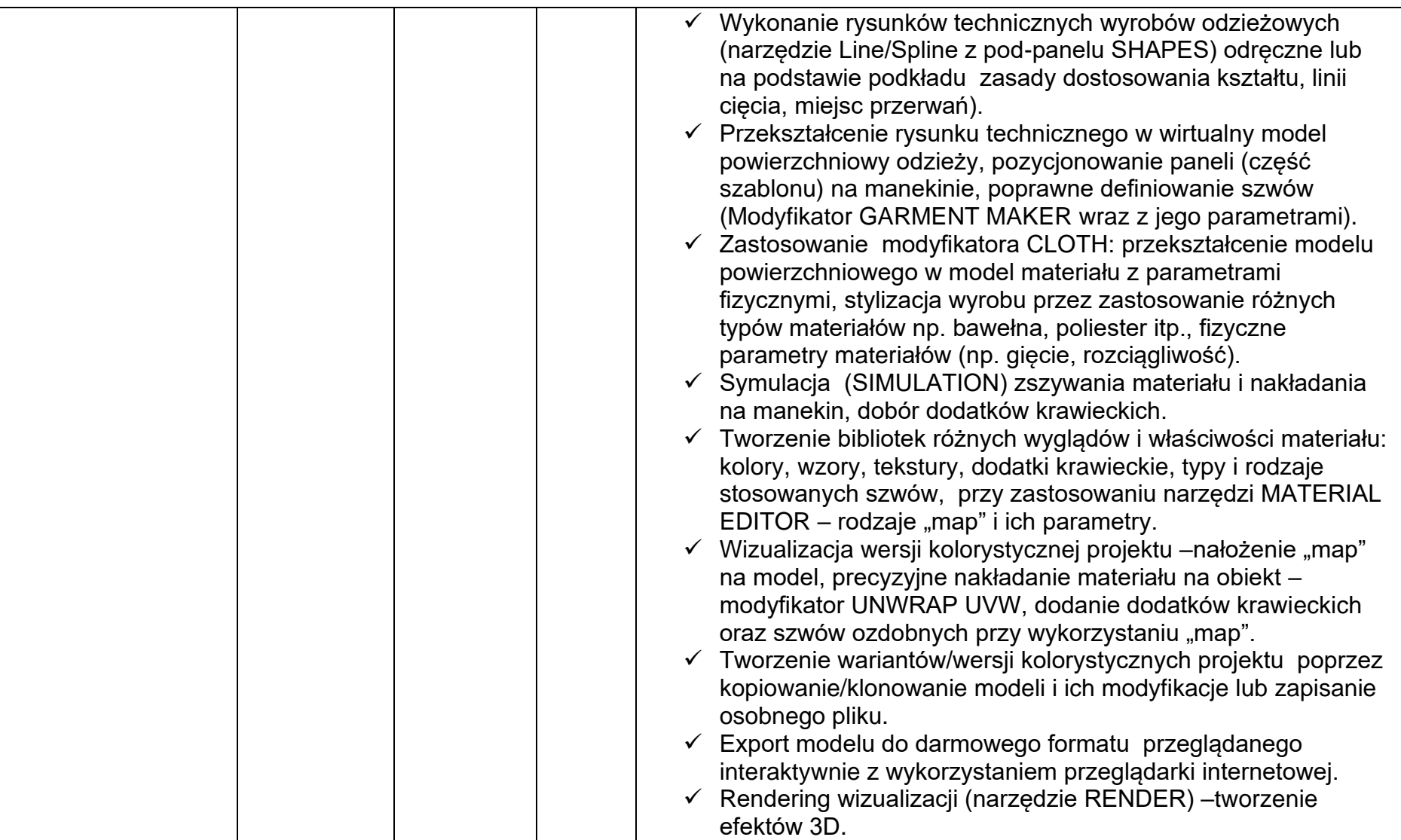

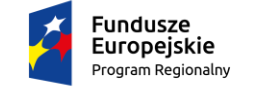

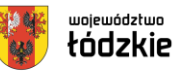

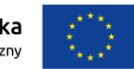

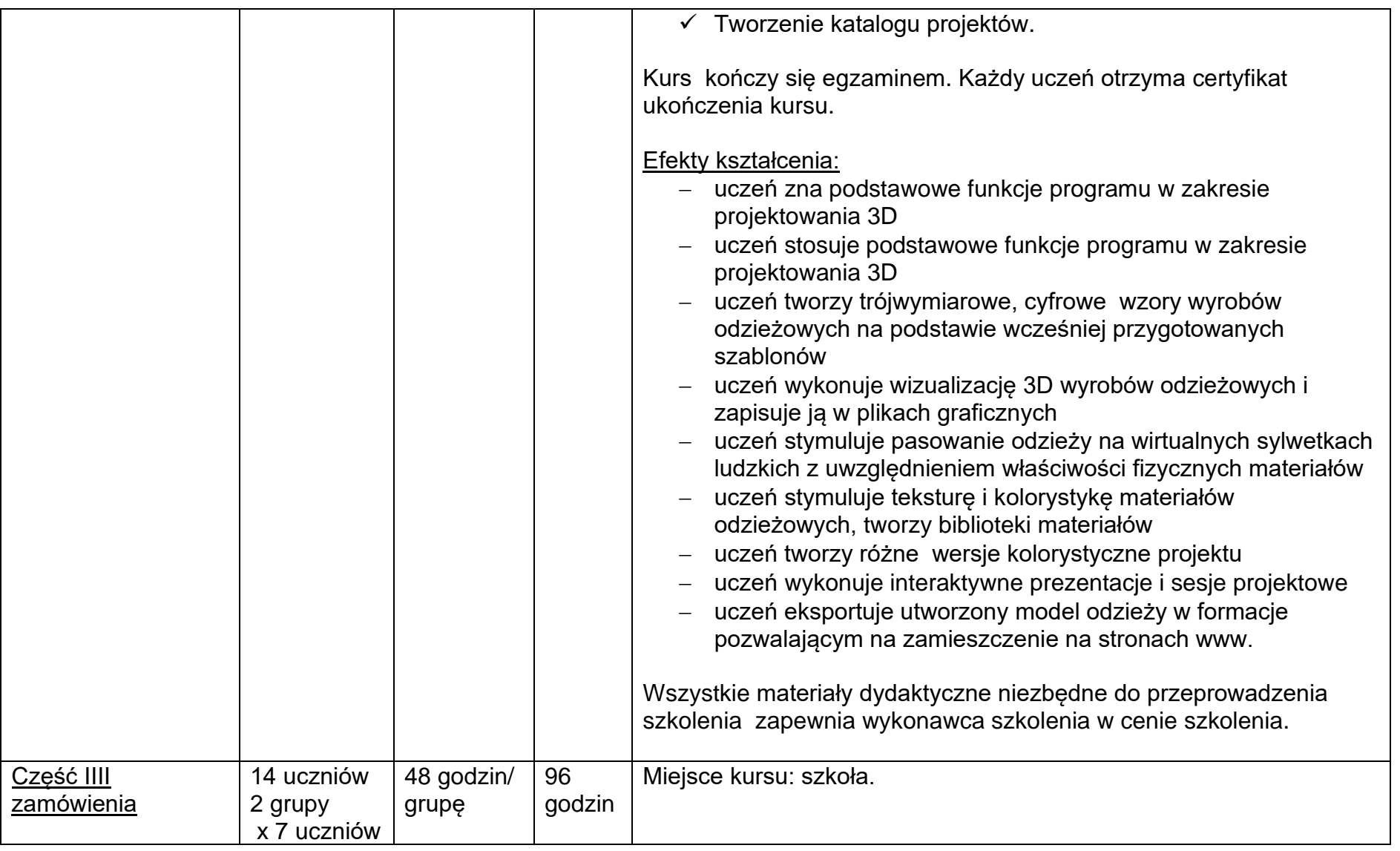

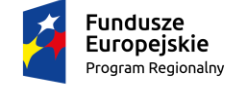

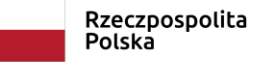

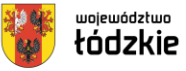

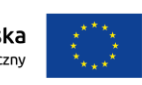

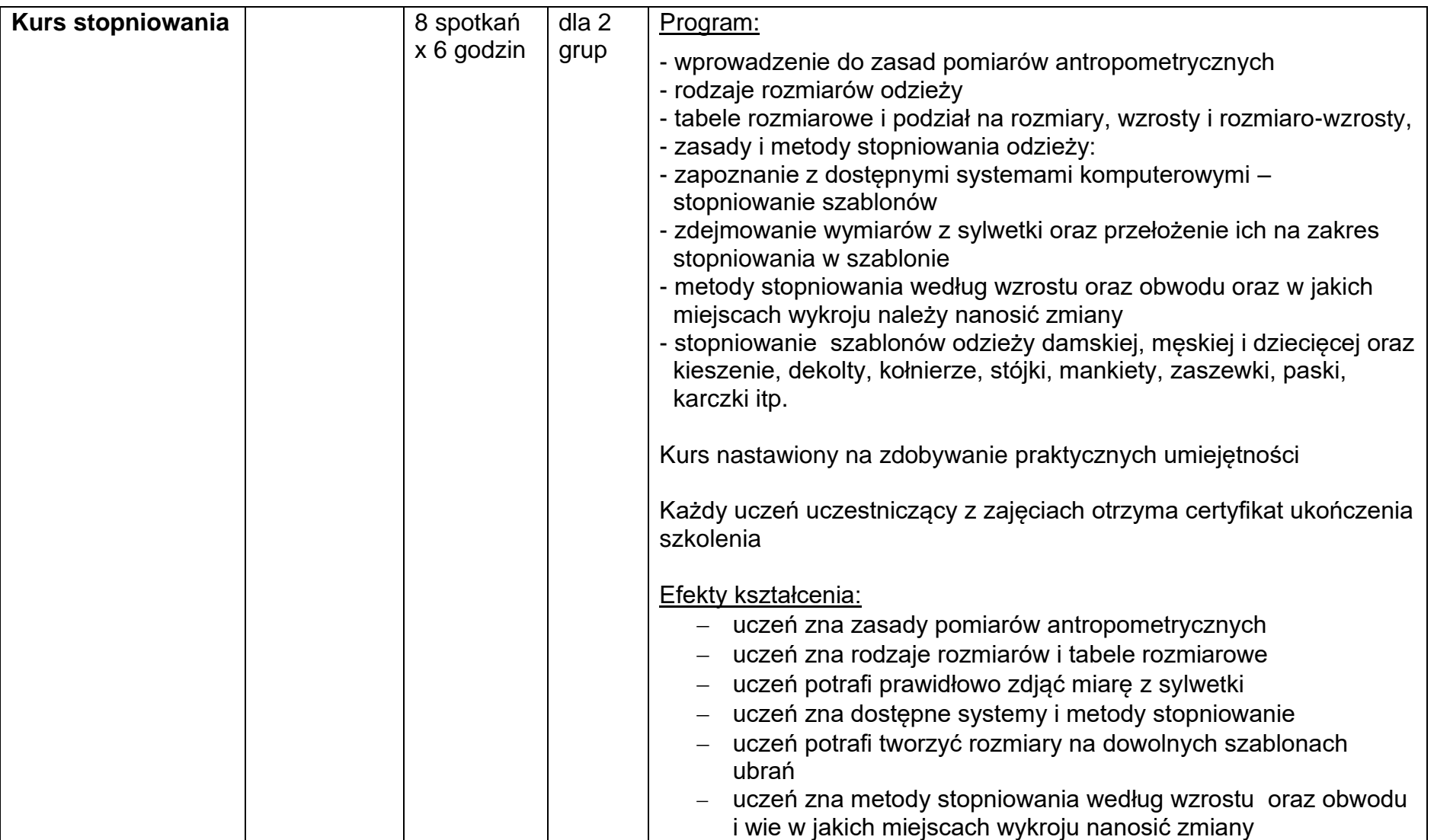

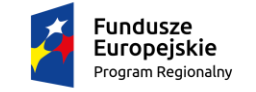

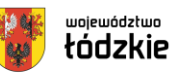

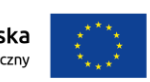

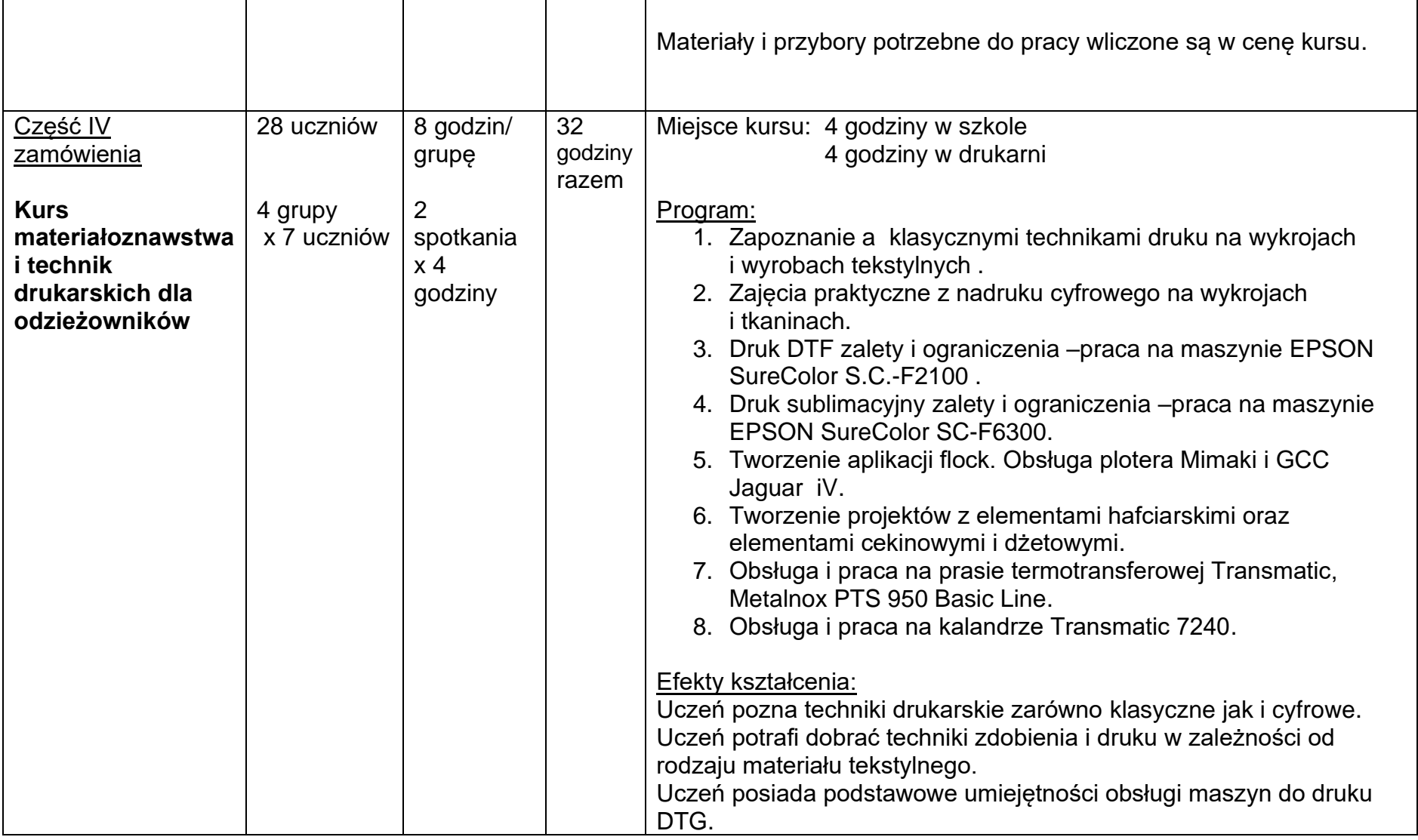

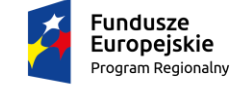

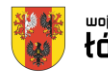

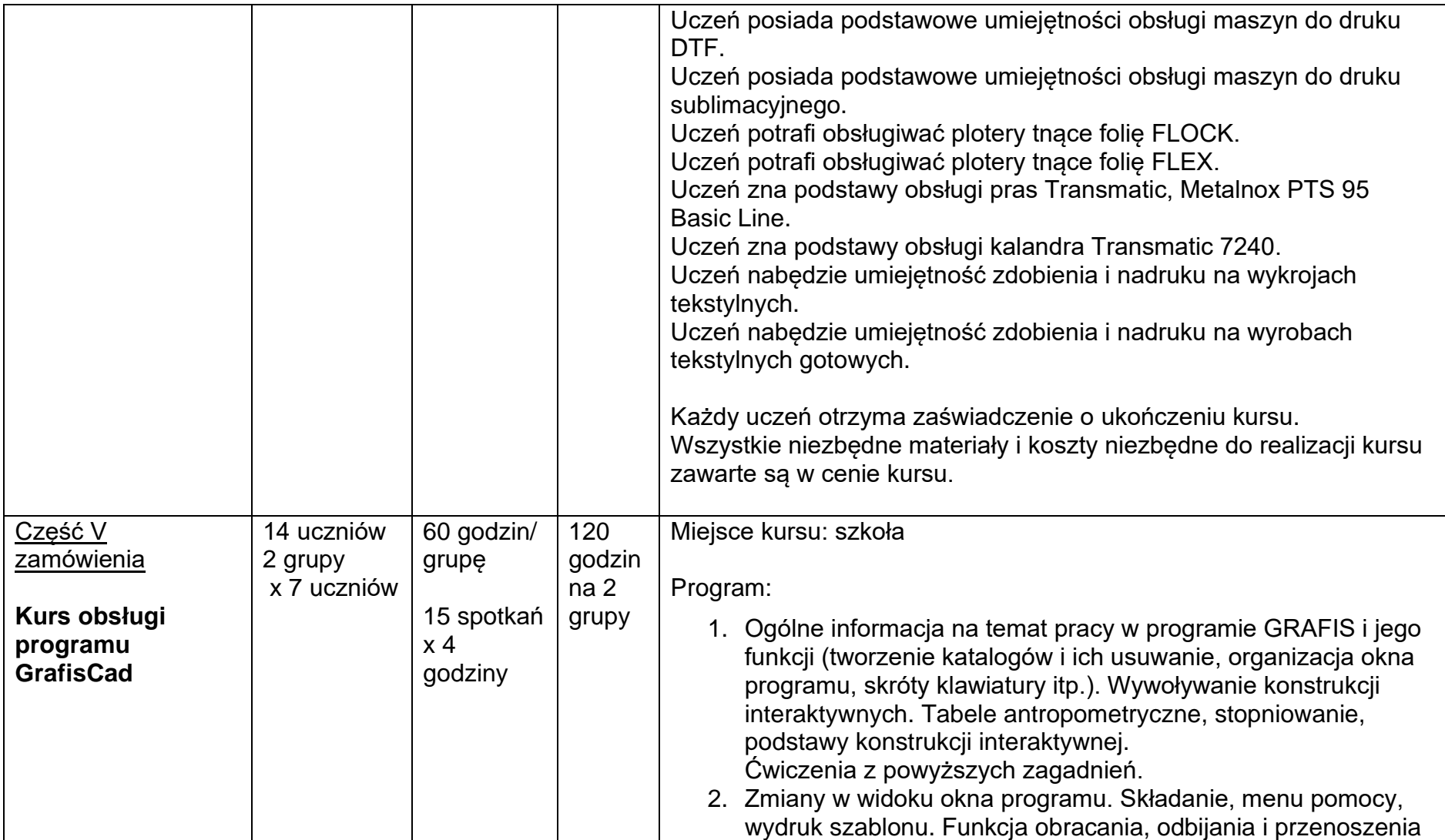

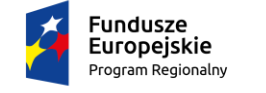

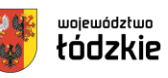

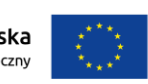

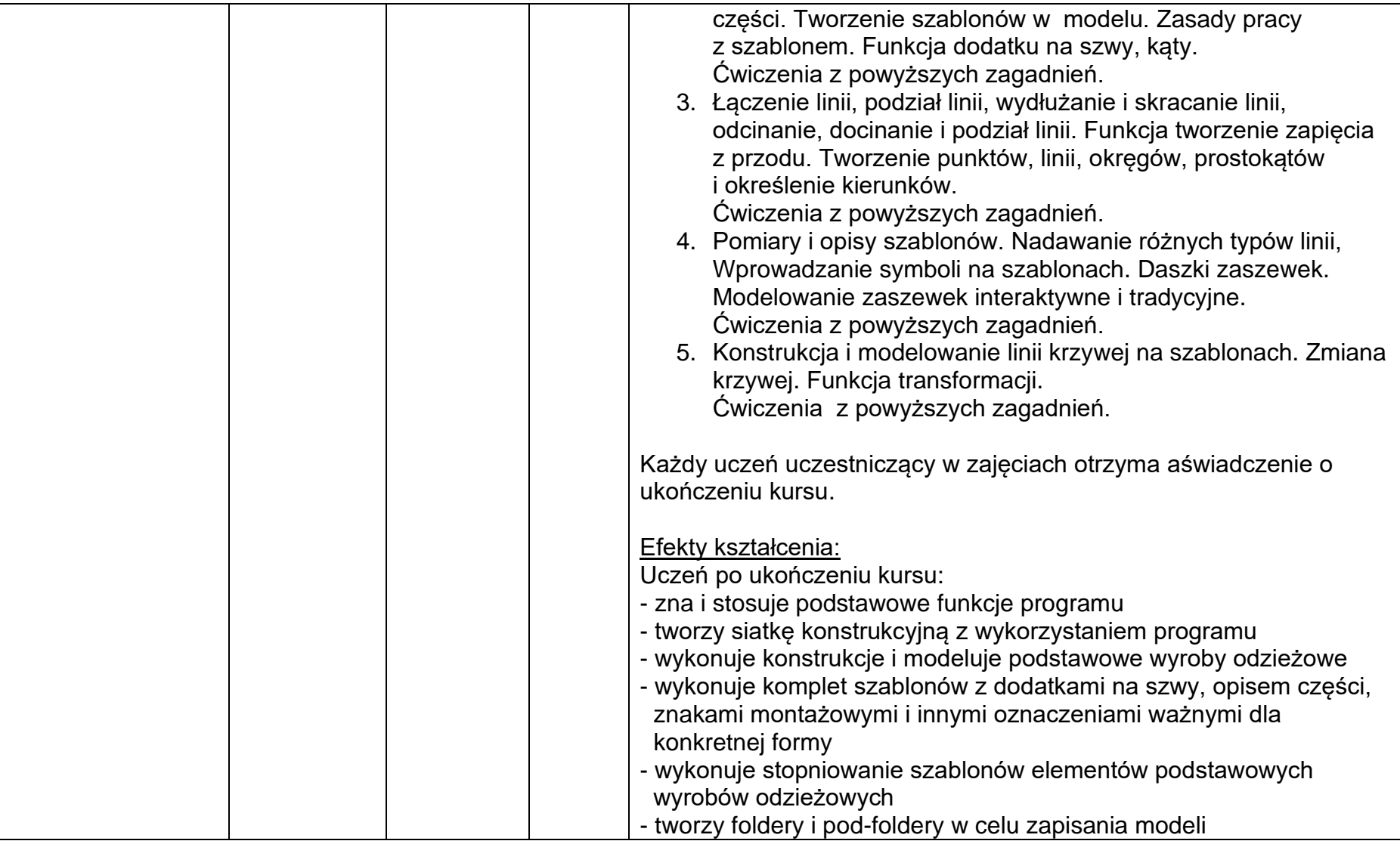

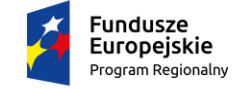

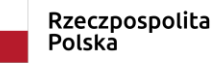

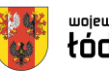

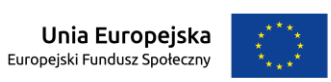

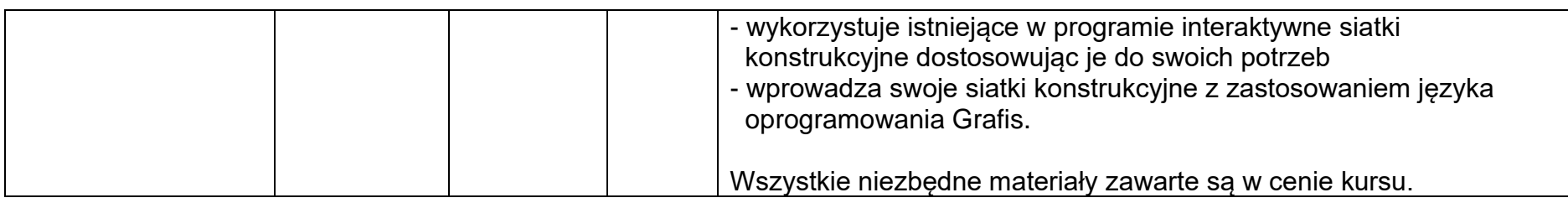

**dla nauczycieli:**

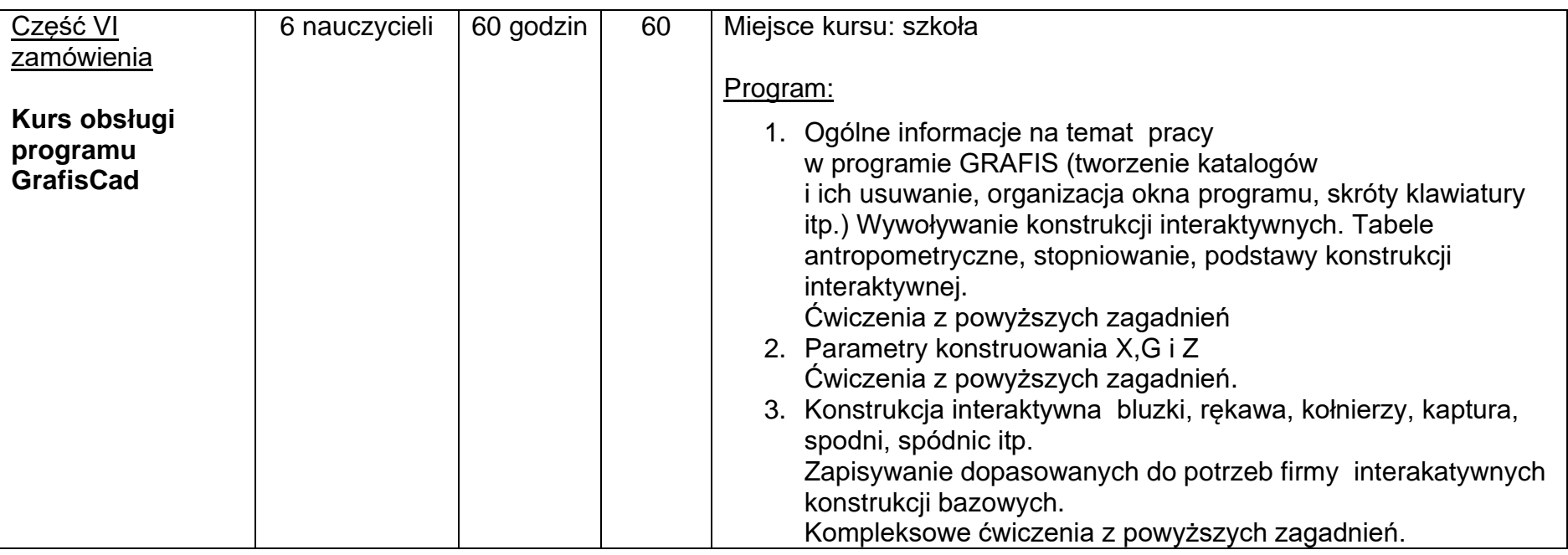

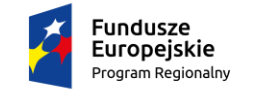

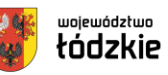

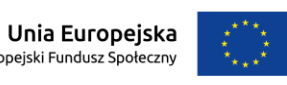

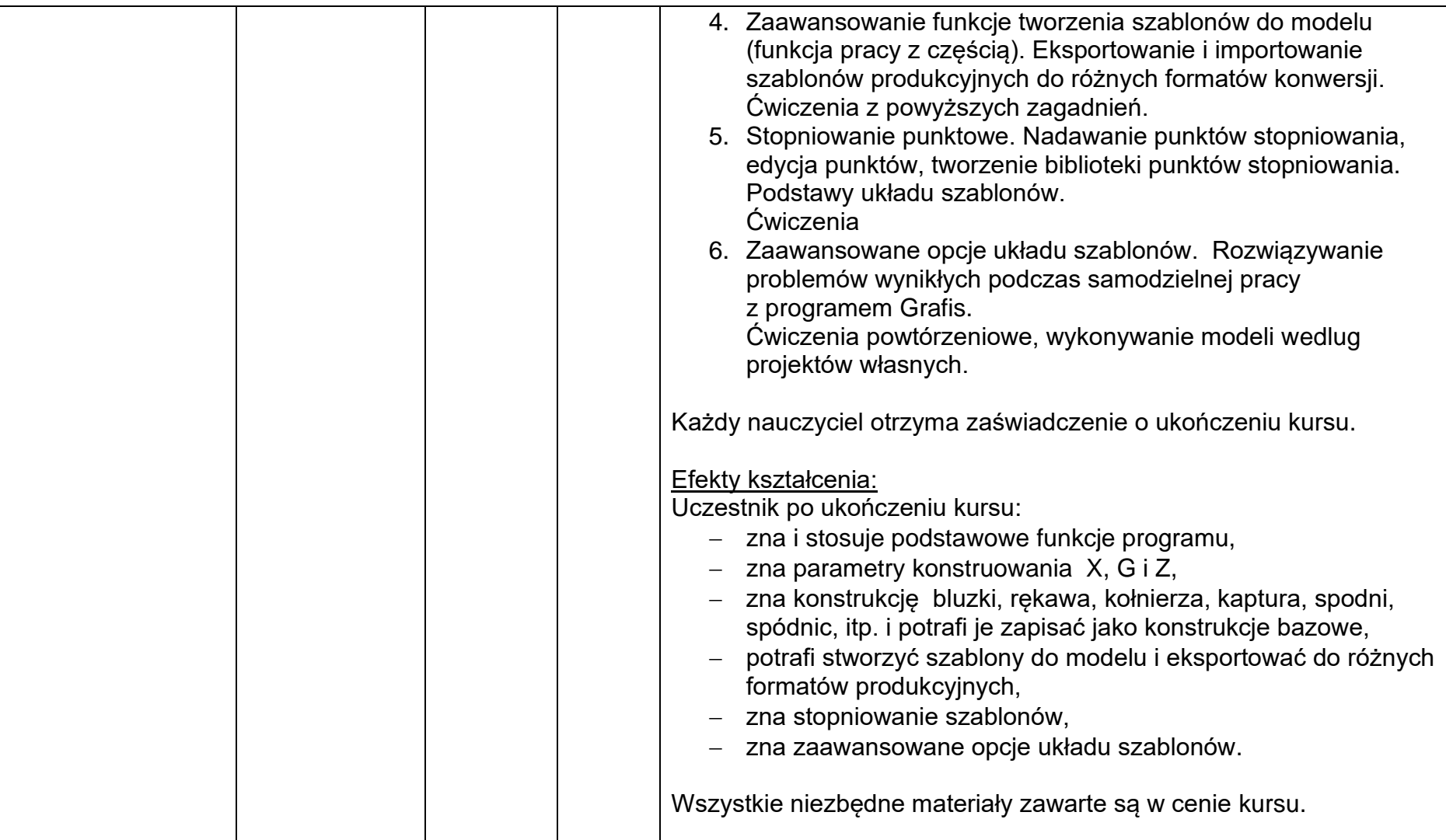

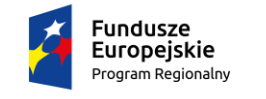

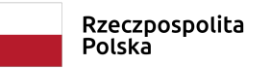

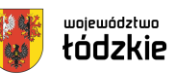

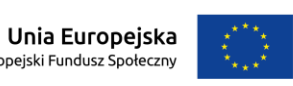

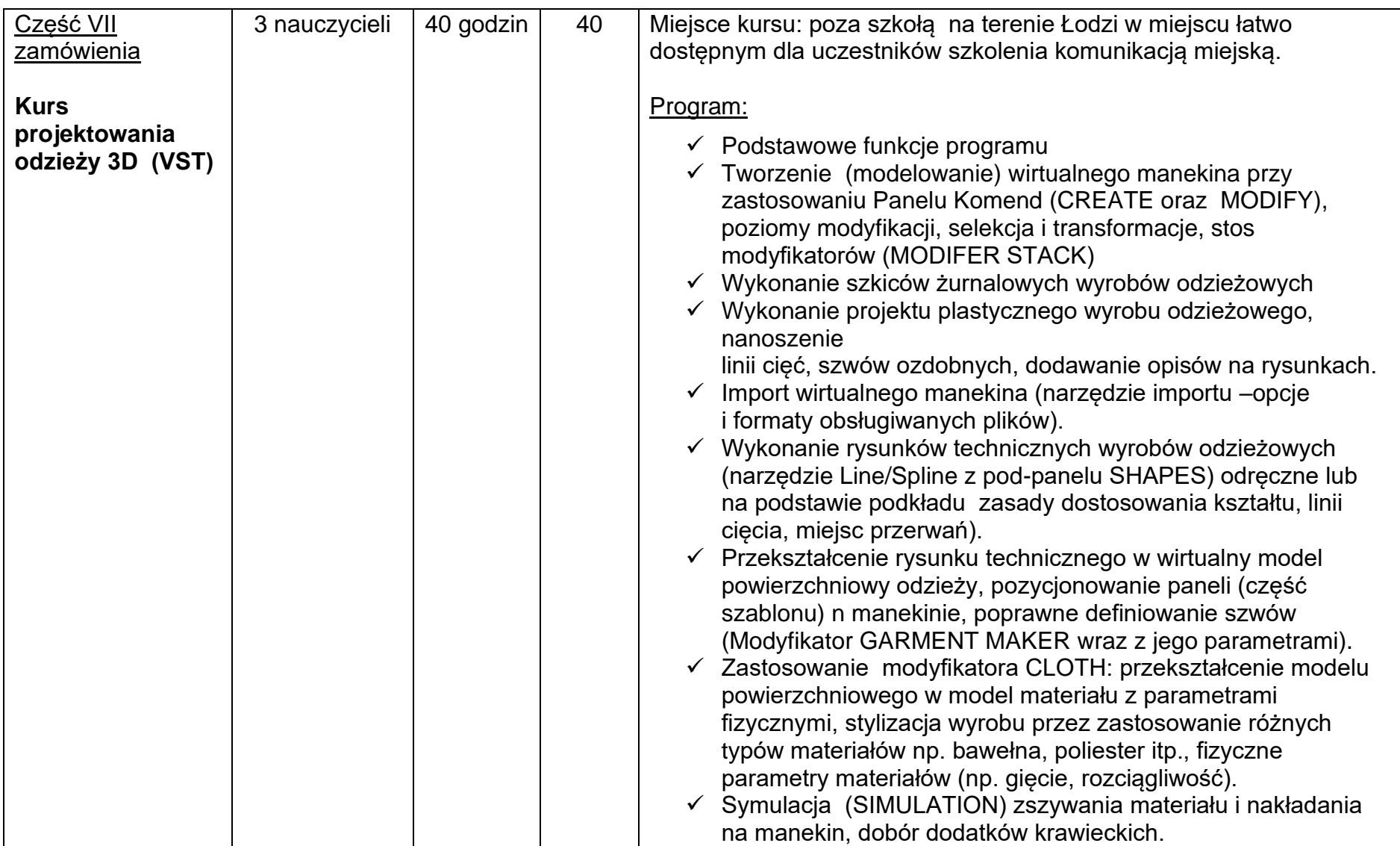

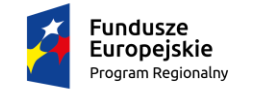

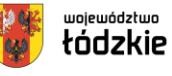

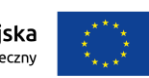

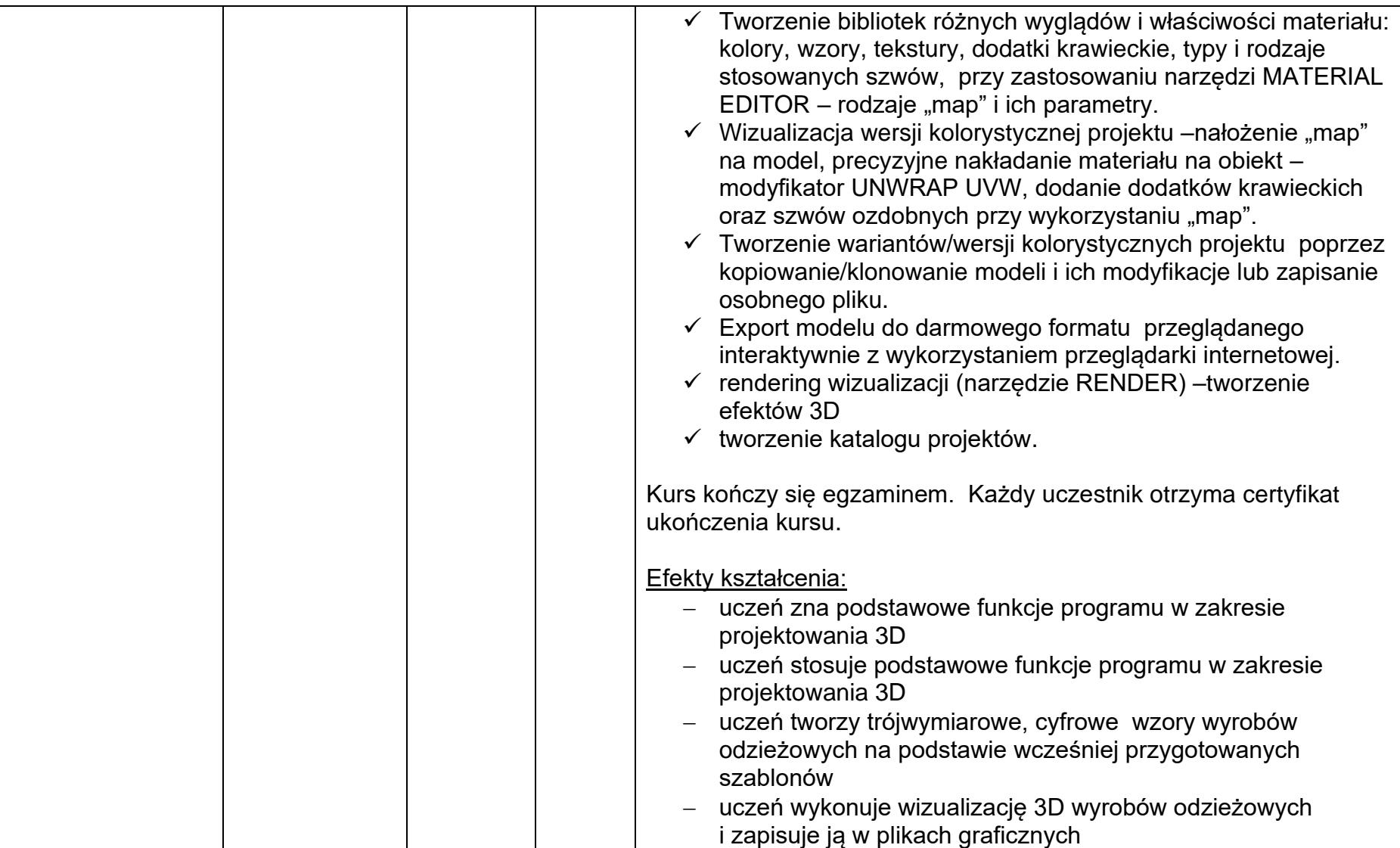

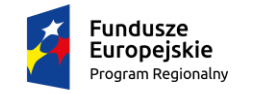

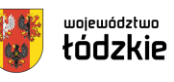

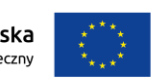

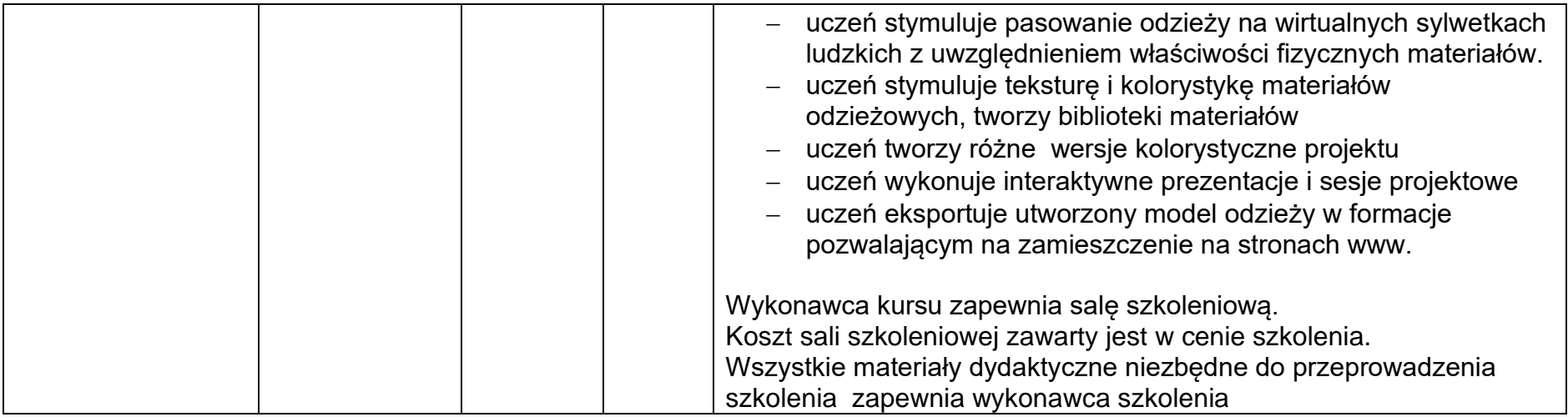

Termin realizacji zamówienia: listopad 2021 r. - październik 2022 r.

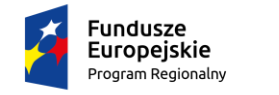

Rzeczpospolita<br>Polska

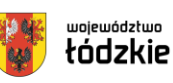

Unia Europejska Europejski Fundusz Społeczny

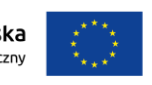